# FILTRES -ÉTUDE QUALITATIVE-

# **1. Présentation**

Un filtre est un quadripôle dont le comportement change en fonction de la fréquence de la tension présente à son entrée.

## **1.1. Quadripôle**

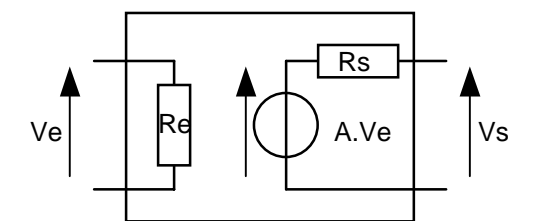

On peut assimiler un quadripôle à un bloc fonctionnel qui agit sur une grandeur électrique d'entrée pour former la grandeur électrique de sortie.

C'est un modèle qui représente un ensemble de composants électroniques. Le comportement de cet ensemble de composants est traduit par des équations qui peuvent être compliquées. Parfois une représentation simplifiée est suffisante comme le montre

la figure ci-contre sur laquelle on voit une modélisation<sup>1</sup> [d](#page-0-0)'un amplificateur.

On peut décomposer un quadripôle en deux dipôles liés l'un à l'autre.

Ici le dipôle d'entrée se résume à un résistor alors que le dipôle de sortie est présenté sous la forme de Thévenin. On voit la relation entre l'entrée et la sortie représentée par A.Ve

### **1.2. Le régime sinusoïdal**

Le comportement d'un dipôle alimenté par une tension continue est régi par la loi d'Ohm, la tension à ses bornes est proportionnelle à l'intensité du courant qui le traverse. Le coefficient de proportionnalité est la résistance.

Le fait d'alimenter le dipôle par une tension variable entraîne une modification radicale du comportement. Ce dernier peut devenir si compliqué que son étude directe devient impossible. Fort heureusement, on peut avoir une bonne idée du comportement d'un dipôle alimenté par une tension variable de forme quelconque par l'étude de son comportement lorsqu'il est alimenté par une tension alternative sinusoïdale.

Cette étude porte le nom d'étude du régime sinusoïdal<sup>2</sup>.

Le comportement du quadripôle est caractérisé par l'influence de la pulsation de la tension d'entrée sur **l'amplitude** de la tension de sortie ainsi que sur son **déphasage** par rapport à la tension d'entrée. Pour une étude plus approfondie il faut faire appel aux nombres complexes.

### **1.3. Les limites de ce texte**

Dans ce texte on se limite à une étude qualitative, c'est à dire sans calculs, des filtres. Cela nous permettra d'avoir une bonne idée du comportement d'un quadripôle (ou d'un dipôle) face à une tension variable quelle que soit sa forme.

Les calculs seront confiés à des logiciels de simulation qui feront apparaître la modification de l'amplitude et du déphasage.

### **2. Présentation des résultats de la simulation**

### **2.1. Abscisse du repère de présentation**

Considérons l'étude de l'amplificateur d'un chaîne HI-FI. On veut connaître son comportement sur toute l'étendue des fréquences audibles, soit de 20 Hz à 20 kHz environ.

Si je représente l'intervalle 20 Hz 20kHz par 200mm, les fréquences faibles deviennent invisibles. Si je veux donner de l'importance à ces dernières, je ne peux plus tracer les fréquence hautes.

Il existe une méthode qui donne autant d'importance aux fréquences hautes qu'aux basses : l'utilisation d'une **graduation logarithmique**.

### **2.2. Logarithmes à base 10**

Considérons les nombres 1, 10, 100, 1000 ... je peux les exprimer par 10 $^0$ , 10 $^1$ , 10 $^2$ , 10 $^3$  ...

<span id="page-0-0"></span> $1$  simplifiée

<span id="page-0-1"></span><sup>&</sup>lt;sup>2</sup> voir les feuilles portant ce titre ainsi que les feuilles "Filtrage"

On dira que le logarithme à base 10 de 10 est 1 que l'on écrit log<sub>10</sub> 10 = 1 etc En généralisant, tout nombre N  $\in$  **R** peut être vu comme N = 10<sup>n</sup> Et on écrira  $log_{10} N = n$ 

Propriétés

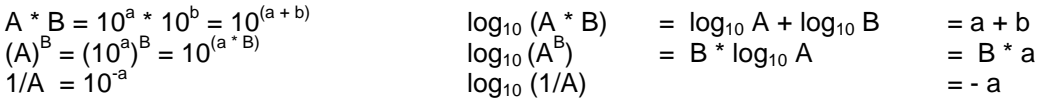

### **2.3. Graduation logarithmique**

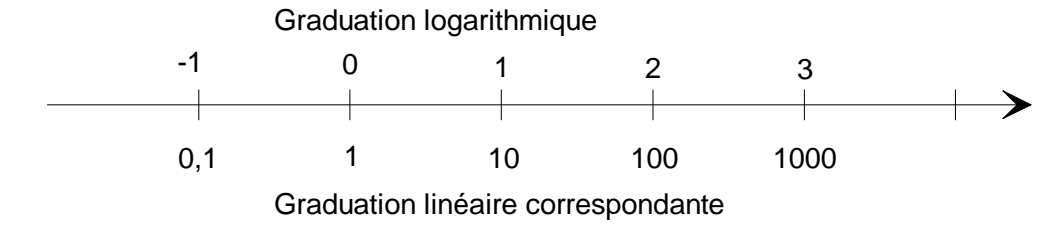

on voit que l'intervalle 1 – 10 a la même "importance" que l'intervalle 1000 – 10.000

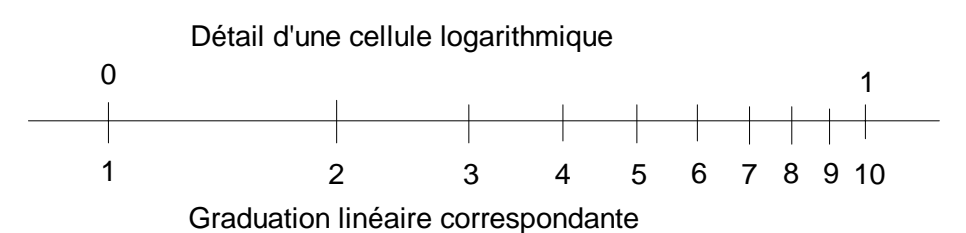

### **2.4. Ordonnées du repère de représentation**

L'axe des ordonnées est gradué linéairement mais la grandeur qui y figure est logarithmique

# **2.5. Les décibels (dB)**

Le décibel est une unité introduite par les laboratoires BELL qui, au début du  $XX^e$  siècle travaillait sur la téléphonie. Le dB est une unité qui prend en compte la physiologie de l'oreille. L'oreille est un capteur logarithmique et non linéaire.

 $\AA$ la suite de diverses péripéties<sup>3</sup> on arrive à la formule suivante qui évalue le rapport entre deux tensions. Le gain en tension est exprimé en décibels par

$$
G=20\times log\left(\frac{V_s}{V_e}\right)
$$

### **3. Le condensateur**

Les condensateur, associé au résistor, constitue la base de la conception des filtres. Le condensateur peut être vu comme un réservoir d'électrons. Lorsque le condensateur est chargé (plein d'électrons) il présente une tension à ses bornes. Il y a une relation entre la tension aux bornes du condensateur et la quantité d'électricité qu'il a emmagasiné.

$$
Q=C\!\times\!U
$$

<span id="page-1-0"></span> <sup>3</sup> voir les feuilles "DIADBANX"

La quantité d'électricité est proportionnelle à la tension aux bornes du condensateur. Le coefficient de proportionnalité porte le nom de **capacité** du condensateur.

### **3.1. Comportement du condensateur pendant la charge ou la décharge**

Un condensateur est constitué de deux électrodes conductrices séparées par un isolant. Il se comporte donc comme un isolant mais uniquement en courant continu. Lorsque le condensateur est soumis à une tension alternative, il est traversé par un courant alternatif. L'intensité de ce courant est d'autant plus importante que la fréquence de la tension d'alimentation est élevée.

Imaginons un condensateur déchargé (vide d'électrons), la tension à ses bornes est nulle. Appliquons brutalement une tension continue. L'électrode reliée au pôle positif se vide d'électrons alors que l'autre électrode se charge d'électrons. Il y a déplacement d'électrons.

Donc, au moment de l'application de la tension, il y a naissance d'un courant pour charger le condensateur. Ce courant de charge circule un certain temps puis s'éteint lentement. Le condensateur se comporte un peu comme une chasse d'eau qui se remplit, plus elle est vide et plus vite elle se remplit. On obtient une représentation graphique tension en fonction du temps bien connue.

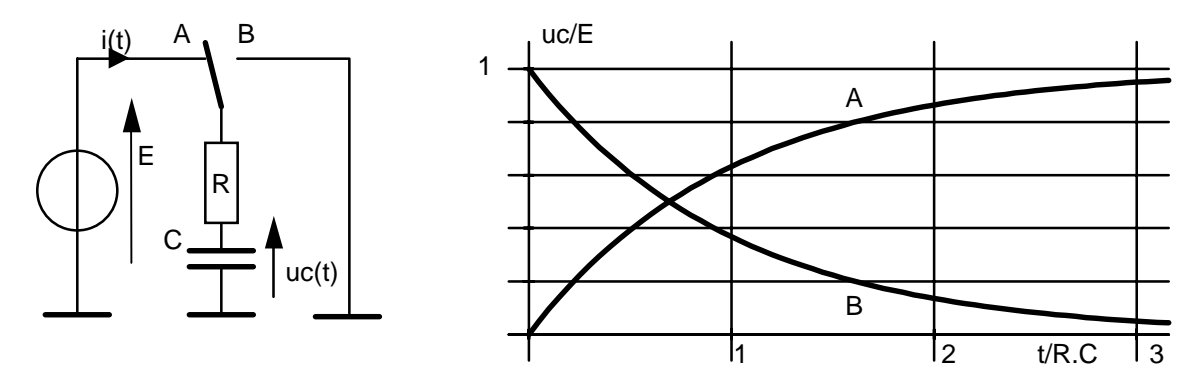

Pour rendre ces courbes utilisables dans tous les cas, on a employé des coordonnées réduites.

E est soit la tension d'alimentation du montage pendant la charge soit la tension aux bornes du condensateur au début de la décharge.

R.C est le produit des deux grandeurs ce produit porte le nom de **constante de temps**.

#### Interprétations

Examinons la courbe A, elle montre la charge du condensateur à travers une résistance.

Au tout début  $u_c/E$  est égal à 0 ce qui veut dire toute la tension est appliquée à la résistance qui est la seule à limiter le courant. À cet instant l'intensité du courant circulant dans le circuit est égale à E/R. cette intensité diminue ensuite, le taux de variation est lié à la constante de temps.

### **3.2. Comportement simplifié du condensateur en régime sinusoïdal**

Pour l'étude qualitative envisagée ici, nous considérerons que le condensateur est équivalent à un interrupteur ouvert lorsqu'il est alimenté par une tension continue ou par des tension de fréquences faibles.

Il sera considéré comme un interrupteur fermé lorsque la tension d'alimentation présente une fréquence élevée.

Tout le problème consiste à savoir ce qui est considéré comme faible ou élevé. Ceci est du ressort de la simulation et de son interprétation.

# **4. Étude du filtre le plus simple**

# **4.1. Étude qualitative**

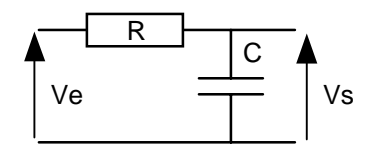

La tension Ve est alternative sinusoïdale, sa fréquence varie dans de grandes proportions par exemple de 10 Hz à 100 kHz.

Pour les fréquences faibles, le condensateur est sans influence donc, Vs = Ve si le courant absorbé par la charge (invisible ici) est négligeable.

Pour les fréquences élevées, le condensateur court-circuite la

sortie dont  $Vs = 0$ .

Ce genre de quadripôle constitue un filtre passe bas car il n'altère pas ou peu les fréquence basses alors qu'il atténue fortement les fréquence hautes<sup>4</sup>[.](#page-3-0)

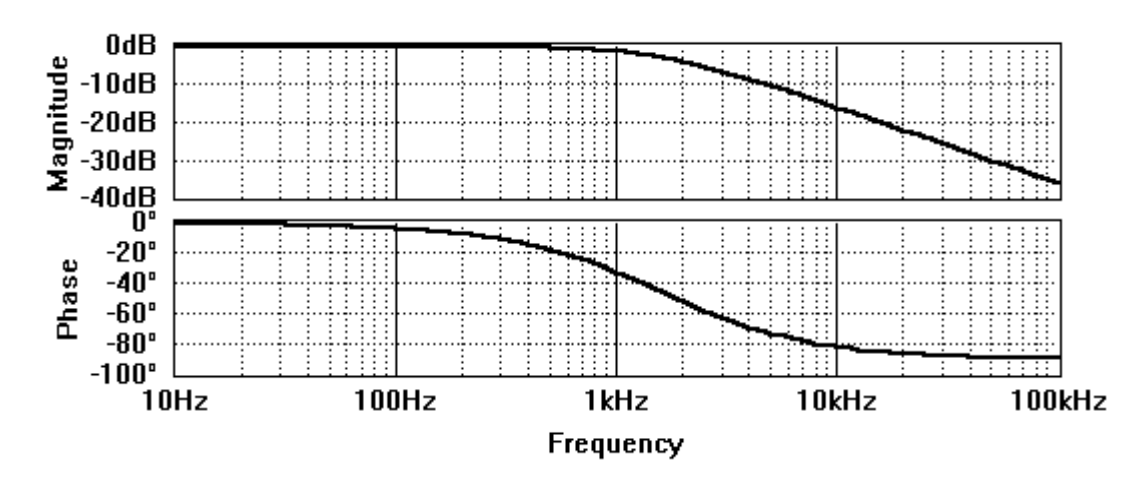

# **4.2. Simulation**

Ce résultat est obtenu pour R = 10 k $\Omega$  et C = 10 nF

Lire Amplitude au lieu de Magnitude. Il s'agit de l'application de la formule du § 2.5

On constate que la courbe de l'amplitude peut être assimilée à deux droites. C'est là l'avantage de cette représentation. Il était facile de tracer cette représentation en un temps où il n'existait pas d'ordinateur.

Le point d'intersection des deux droites dépend de la constante de temps. La fréquence correspondant à l'abscisse de ce point porte le nom de **fréquence de coupure**.

Si la constante de temps augmente, la fréquence de coupure diminue.

### **4.3. Principe de l'étude d'un filtre actif**

Un filtre actif peut être considéré comme un amplificateur dégénéré. Il est principalement construit autour d'un amplificateur opérationnel.

L'application des modèles du condensateur nous ramène à l'étude de montages à amplificateur opérationnel classiques<sup>5</sup>[.](#page-3-1)

<span id="page-3-0"></span> $4\over 2$  vous pouvez utiliser le logiciel "Harmoniques" pour constater l'incidence d'un filtre passe-bas

<span id="page-3-1"></span><sup>5</sup> voir les feuilles sur l'amplificateur opérationnel